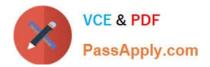

# 1Z0-1079-20<sup>Q&As</sup>

Oracle SCM Transportation and Global Trade Management Cloud 2020 Implementation Essentials

## Pass Oracle 1Z0-1079-20 Exam with 100% Guarantee

Free Download Real Questions & Answers **PDF** and **VCE** file from:

https://www.passapply.com/1z0-1079-20.html

### 100% Passing Guarantee 100% Money Back Assurance

Following Questions and Answers are all new published by Oracle Official Exam Center

- Instant Download After Purchase
- 100% Money Back Guarantee
- 😳 365 Days Free Update
- 800,000+ Satisfied Customers

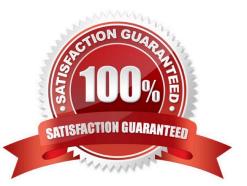

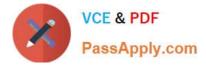

#### **QUESTION 1**

Given the information:

| ••                | 📄 otm-ucf07.us.oracle.com                |
|-------------------|------------------------------------------|
| reening Field     | Parameter                                |
| ervice Preference | e Configuration: RESTRICTED PARTY SCREEN |
| Data Version ID   |                                          |
|                   | Q 60                                     |
| Data Source       |                                          |
| CUSTOMS INFO      | <b>Q</b> 66                              |
| Match Engine      |                                          |
| Dice              |                                          |
| Threshold         |                                          |
| 0.500             |                                          |
| Exclude Words     |                                          |
| Inc, company, Itd |                                          |
|                   |                                          |
| Agency Code       |                                          |
|                   | <b>Q</b> 66                              |
| Screening Field F | Parameter                                |
| RPLS              | A 40                                     |

Which two options are correct for Service Preference configuration? (Choose two.)

- A. Exclude Words is used to specify words to exclude when ONLY "Dice" Match Engine is used.
- B. At the most sixty-four words can be specified in Exclude Words.
- C. It is not mandatory to specify Agency Code.

D. If the Data Version ID is not specified, then the system will throw an error during screening that Data Version ID needs to be specified.

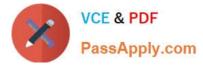

E. If the Data Version ID is not specified and if there is a Restricted Parties List with a Data Version with the "Current" flag set, it will be used for screening.

Correct Answer: BE

#### **QUESTION 2**

Which two statements about shipment statuses are true? (Choose two.)

A. ENROUTE\_DELAYED - indicates that the shipment was unable to travel on the planned route, and has taken a detour.

B. ENROUTE\_NOT STARTED - indicates that the shipment has not been picked up from the initial pickup stop yet.

C. ENROUTE\_ENROUTE - indicates that the shipment is moving from one location to another.

D. ENROUTE\_UNLOADED PARTIAL - indicates that the shipment has reached the final destination and is in the process of being unloaded.

E. ENROUTE\_DIVERTED - indicates that the shipment was delayed in leaving the previous location due to the late pickup time, and will be late arriving to the destination location.

Correct Answer: BC

#### **QUESTION 3**

You\\'ve executed a CSV upload in which you have modified some existing records, and created some new records. There were no errors during the upload. However, OTM is still retrieving only the old data, not the new data that was just uploaded.

Select the action that you can take to address this.

- A. You must reboot the database server in order to commit the changes.
- B. Rerun the upload, this time making sure that you specify the "dd" command.
- C. You should clear the OTM cache.
- D. Rerun the upload, this time making sure that you specify the "ii" command.
- E. Rerun the upload, this time making sure that you specify the "uu" command.

Correct Answer: A

#### **QUESTION 4**

When creating a new Declaration type in Global Trade Management (GTM), which three processes may need to be configured depending on the requirements of the local customs authority? (Choose three.)

A. Set up a License Code that defines whether a license is incremented or decremented for the Trade Transaction.

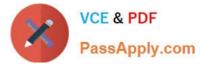

- B. Set up a data configuration that defines the data required to be copied from the Transaction onto the Declaration.
- C. Define a constraint set with grouping criteria that identifies how to combine Trade Transactions into a Declaration.
- D. Create aggregation criteria that consolidate Transaction Lines, based on parameters such as tariff

code or country of origin, into fewer lines on the final Declaration.

Correct Answer: ABD

#### **QUESTION 5**

After executing the Approve Multiple Invoices function, Oracle Transportation Management displays an Approve Invoice results page.

Which four invoice values are displayed on this results page? (Choose four.)

- A. Shipment ID
- B. Voucher ID
- C. Approval Status
- D. Service Provider ID
- E. Invoice ID
- F. Amount to Pay
- Correct Answer: ABEF

<u>1Z0-1079-20 VCE Dumps</u> <u>1Z0-1079-20 Practice Test</u> <u>1Z0-1079-20 Braindumps</u>